# **Java, multiple inheritance, and exceptions**

- This lesson completes the discussion of data abstraction and object-oriented programming with presentations of Java, multiple inheritance, and exceptions
- Java is a popular object-oriented language that has much support for practical programmers
- Multiple inheritance is when a class inherits from more than one class
- Exceptions are an important concept in imperative languages for handling error conditions (both program errors and environment errors)

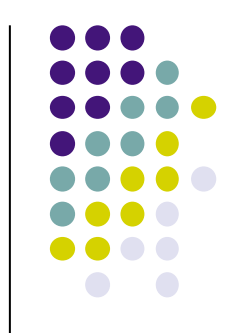

#### **Introduction to Java**

- Java is the most-used language in the world today
	- Supported by libraries, tools, a high-quality implementation (the JVM) and a large developer community
	- But Java is >20 years old: there are many competitors, of which C++, Scala, and Erlang exemplify other parts of the language space
		- $C++$ : closer to the processor architecture; older than Java
		- <sup>l</sup> Scala: a more modern functional/object language built on the JVM
		- Erlang: a multi-agent language for highly available applications
- It is important to understand the execution of Java
	- Examples of Java semantics with the abstract machine
	- <sup>l</sup> Java's support for object-oriented programming
	- <sup>l</sup> Limitations of Java

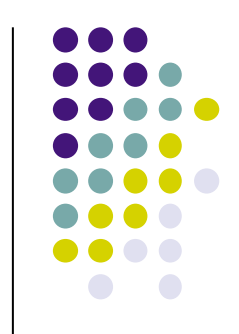

### **Two philosophies: Java versus C++**

- $\bullet$  Both Java and C++ implement an imperative paradigm supplemented with concurrency
	- (We will discuss concurrency in the next lesson)
	- Structured programming: a program is a set of nested blocks where each block has an entry and exit; there is no "goto" instruction in Java (but there is in C++)
	- Imperative control: if, switch, while, for, break, return, etc.
- Basic difference in design philosophy
	- $\bullet$  C++ allows access to internal representation of data structures; memory management is manual
	- <sup>l</sup> Java hides the internal representation; memory management is automatic ("garbage collection")

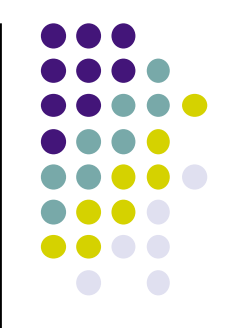

### **Example program in Java**

```
class Fibonacci { 
    public static void main(String [] args) { 
       int lo=1; 
       int hi=1; 
       System.out.println(lo); 
       while (hi<50) { 
           System.out.println(hi); 
           hi=lo+hi; 
           lo=hi-lo; 
 } 
    } 
}
```
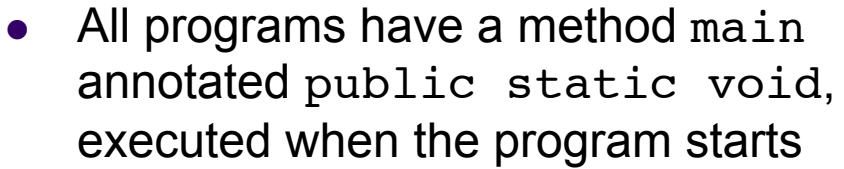

- A Java variable (argument or local variable) is a cell
- $\bullet$  Local variables must be initialized before use
- Integers are not objects but ADTs
- The method println is overloaded there exist many methods with that name and the implementation chooses the right method according to the argument type (this is also called static polymorphism)

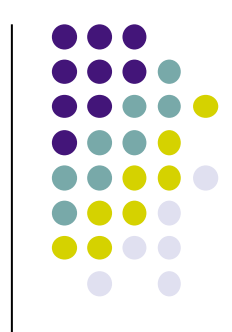

# **public static void main(…)**

- All methods can be given modifiers
- $\bullet$  The main method has the following modifiers:
	- public: visible in the whole program (no restrictions)
	- static: there is one per class (not one per object)
	- void: the method returns no result (so it is a procedure, not a function)
- $\bullet$  The main method has one argument
	- String []: the argument's type, an array that contains String objects

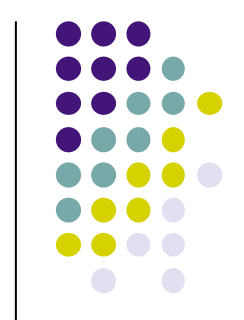